COBOL プログラミングを習得した生徒が,『ソフトウェア開発』の演習において, イベント駆動型 Basic の基本的な内容を学習するためのテキスト試案作成に関する研究

広島市立広島商業高等学校教諭 中 堀 恵

本校情報処理科では,表1に示したよう全国商業 高等学校協会主催(以下,「全商」)の情報処理検定1 級プログラミング部門と国家試験である情報処理技 術者試験の基本情報技術者の資格取得のための内容 を中心に汎用コンピュータを用いてCOBOLプログ ラミングを第1学年及び第2学年で指導し、第3学 年では1年間を通してソフトウェア開発の演習を行 っている。

ソフトウェア開発の演習では,経営情報科目の総 まとめとして、COBOL を中心に、生徒の興味と希 望などに応じて Excel VBA や C, Java などでの開 発も指導してきた。COBOL 以外での開発を指導す る場合,他の言語を指導するための教材が十分に用 意できていないため,市販のテキストを活用してい るが,市販のテキストは,基礎から学ぶものか,一 定のスキルがあるものを前提としたものである。し たがって,生徒の開発では必要のない内容も多く, また、COBOL プログラミングの知識·技能が十分 に活かすことができるような記述になっていないた め、言語の習得に多くの時間を費やしてしまい、生 徒が基本計画段階で考えたような作品を作り上げる ことが,時間的に困難であった。

また,社会の求人ニーズは,日本商工会議所の「総 合的人材ニーズ調査」(平成12年)や福山平成大学の 「大学における情報処理教育に関するアンケート調 査」(平成13年)などによると,情報処理関連の職種 や新入社員に対して、資格としては経済産業省の情 報処理技術者を求め,プログラミングの技能として は Visual Basic(以下, 「VB」), COBOL, C, Java を求めている。

これらの状況を踏まえ,生徒の興味・関心や社会 のニーズに対応するため,これまでどおり,資格取 得に向けて COBOL プログラミングを指導し, COBOL プログラミングを習得した生徒には,発展 的な学習として、VB をソフトウェア開発の演習の 中で指導することが効果的であると考えた。そして, 指導にあたっては,既習の COBOL プログラミング の知識・技能を生かしたテキストを作成する必要が あり,教師にとってもこのようなテキストを活用す ることが,支援・指導に有効であると考え,テキス ト試案の作成を行うこととした。

研究の目的を達成するための基礎的研究として, VB の最新バージョンである Visual Basic.NET(以

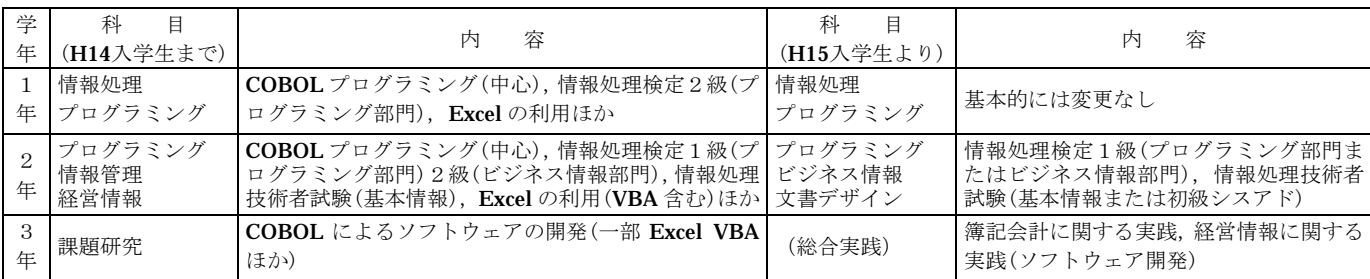

下, 「VB.NET」)について調べ, COBOL と対比さ せて特徴を整理するとともに,ネットワーク環境で 実習するための設定について調査し,設定を変更す る。

ソフトウェア開発の演習に必要かつ,基本的な内 容について,量的なことも考えながら整理し,テキ スト試案を作成する。また,生徒に作成したテキス トを試用させることを通して,改善のための情報を 収集し,テキストの改善に役立てる。

1 研究主題に関する基礎的研究

テキストを作成するにあたって、VB の最も新し いバージョンである VB.NET について調査し, VB の特徴を整理するとともに,ネットワーク環境での 実習のために必要な設定について確認した。

⑴ VB.NET

Microsoft 社は、スタンドアロンでもネットワー クでも利用できるアプリケーションを開発,提供, 運用できるソフトウェアを提供している。それが,

Visual Studio.NET と Microsoft.NET Framework (以下,「.NET Framework」)である。Visual Studio .NET  $\forall x$ , VB.NET, Visual C++.NET, Visual C# .NET,J Script といったプログラム言語が使用でき る開発ツールである。.NET Framework は、Visual Studio.NET で作成されたアプリケーションを実行 するためのソフトウェアで,アプリケーションと OS の間に存在する。

Visual Studio.NET に組み込まれている VB.NET は,次の3タイプのプログラムを作成できる。

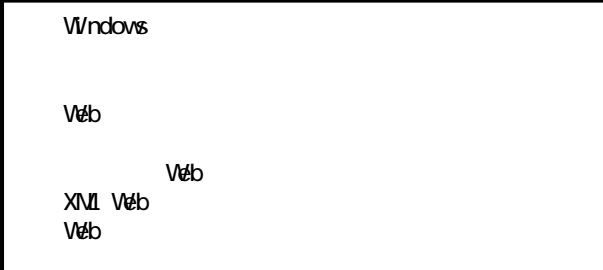

また、Excel や Access との連携も容易にできる。 以前のバージョンであるVB Version6(以下VB6) は,対応する OS である Windows に特化していた。 VB6 で開発したアプリケーションは, Windows の 動作するコンピュータ用の機械語に変換し、実行し ていた。これに対して VB.NET は,中間コード(MS IL)に変換され、実行時に逐次解釈実行を行う。し たがって、MSIL を解釈実行するプログラムがあれ ば,Windows 以外の環境でも動作させることができ る。

⑵ VB でのプログラミング

ア プログラミングの手順

COBOL と VB のプログラミング手順を対応させ て整理すると,図1のようになる。

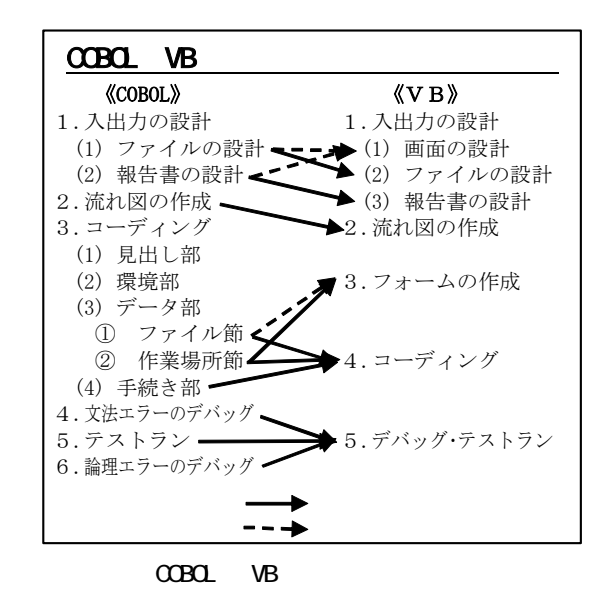

VB は、対話型のプログラムの作成に適した言語 であるので,入出力設計は画面の設計が中心となり, 必要に応じてファイルの設計,報告書の設計を行う ことになる。流れ図の作成は、基本的に COBOL と 同様に構造化プログラミングの技法で行うことがで きる。命令や処理のさせ方に若干の違いはあるが, コーディングの際に修正すればよい。フォームの作 成は、画面の設計にしたがい行う。フォームは、プ ログラムの土台となるウィンドウである。ここに, データの入出力をするためのテキストボックスなど を貼り付け,入出力の項目を定義することになる。 なお、表示形式については、コーディングの中でも 行える。コーディングは、COBOL では処理の記述 をする前に、項目の定義を行うが、VB ではフォー

ムの中に定義された項目以外は,いつでも定義を行 える。処理については、流れ図にしたがってVBの 命令に置き換え,記述していく。デバッグ,テスト ランについては,対話型のデバッガが用意されてい るので,テストランをしながらデバッグを行うこと ができる。

このように, COBOL と VB では、基本的な手順 に大きな違いはないが,対話型のプログラムを作成 することによる違いが,多少存在する。

イ ファイルの処理

COBOL と VB のファイル処理の対応を整理する と,図2のようになる。

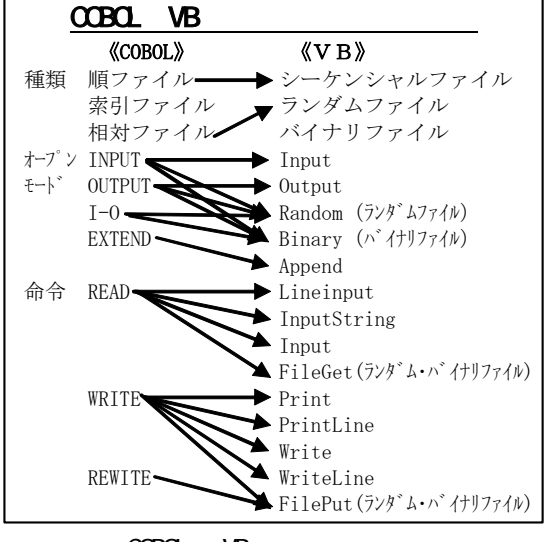

OCBOL VB

ファイルの種類は、COBOL での順ファイルがシ ーケンシャルファイルに,相対ファイルがランダム ファイルにあたる。VB ではその他にバイナリファ イルがあり、COBOL の索引ファイルにあたるもの がない。オープンモードは,シーケンシャルファイ ルについては COBOL と同様で,ランダムファイル とバイナリファイルでは,ファイルの種類を指定し てオープンする。入出力命令は,COBOL の READ,

WRITE に対応する命令が,シーケンシャルファイ ルでは,いくつにも細かく分かれる。ランダムファ イルとバイナリファイルの命令は,入力,出力一つ ずつになっている。

VB では、最も汎用的に用いられるシーケンシャ ルファイルを扱う命令が多く,生徒がすべてを理解 し使い分けることは,容易ではないように思われる。 ウ 印刷処理と Excel の利用

バッチ型の COBOL のプログラムから印刷するよ うな文字列のみの印刷であれば、VB からでも比較 的容易に印刷できる。しかし、罫線を入れたり、フ ォントの種類やサイズを指定したりするには,印刷 の際に位置や文字列編集などさまざまな指定をする 必要があり,思うような印刷をすることは容易でな い。ところが,VB では,Excel の機能を呼び出して 利用することが可能であり,Excel を利用すること により、罫線を引いたり、フォントの種類やサイズ を自由に設定したりできるので,帳票印刷が容易に できる。また,Excel を利用すれば,索引ファイル やデータベースと同様な処理も実現できる。

VB でプログラムを作成する場合は,Excel を印刷 などにおいて,活用することが有効である。

エ 例外処理

COBOL のバッチ型のプログラムは,入力データ をあらかじめチェックし,エラーを修正し,エラー のないデータを処理する。VB の対話型のプログラ ムは,エラーデータが入力される可能性が非常に高 いので,あらゆるケースを想定し,例外処理を準備 しておく必要がある。そのため、VB では例外処理 を記述するための構文(Try~Catch~Finally~)が 用意されている。

⑶ VB で作成する流れ図の基本形

 プログラムを作成するには,入力形式と出力形式 を決めた後に作成する流れ図が非常に重要である。 流れ図では、処理手順を順序立てて整理し、決めら れた記号で表す。流れ図ができれば,あとはプログ ラム言語に置き換える作業のみとなる。ただし,プ ログラム言語による多少のプログラミングテクニッ クを要する場合はある。

生徒は、COBOL プログラミングの実習を通して 構造化プログラミングの手法を学習している。とこ ろが,VB を扱った「プログラミング」の教科書に も、市販のVBのテキストにもメインルーチンが記 述されていない。そこで,構造化プログラミングの 手法で作成する流れ図をベースにして、VB で作成 されるプログラムの基本形を考えることにした。VB

で作成されるプログラムの実際の動作から,一度読 みでサブルーチンによりプログラムが分割された図 3のような流れ図になると考え,これを基本形とす ることとした。メインルーチンは,実際にはコーデ ィングの必要はなく,終了処理がなくてもプログラ ムは作成できるのだが,今回作成するテキストでは, 生徒の既習事項を活かすためメインルーチンを示し, 終了処理も入れることとした。

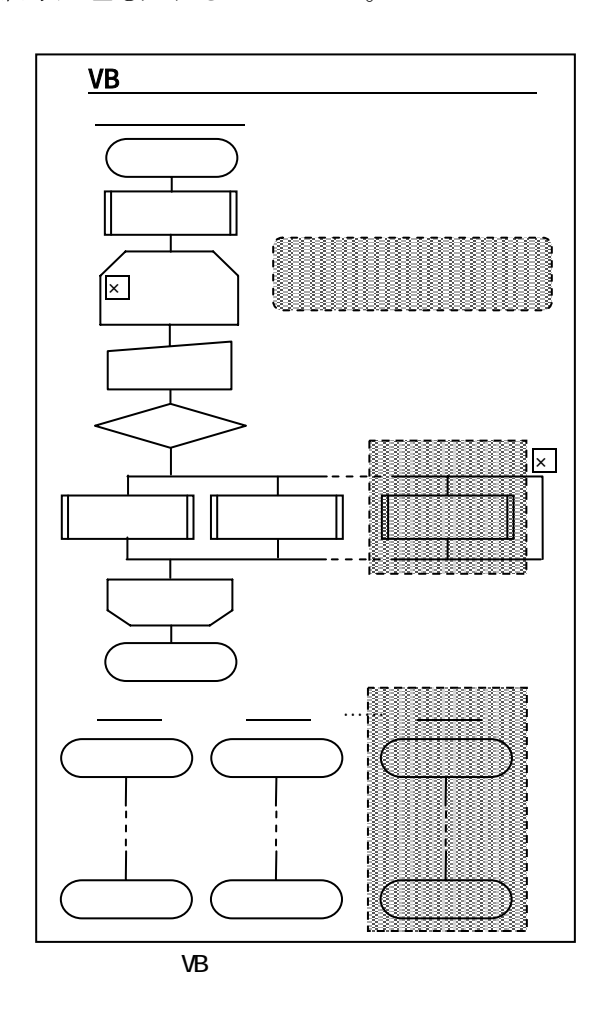

- ⑷ ネットワーク環境で実習を行うにあたっての準 備
- ア .NET Framework のランタイムセキュリティ ポリシーの設定

本校では生徒が実習する場合,ネットワークドラ イブを利用してサーバーにファイルを保存している。 そこで,プロジェクトファイルをサーバー上に作成 しようとすると,図4のようなメッセージが表示さ れる。これを無視し,そのままプロジェクトファイ ルを作成して,プログラムを作成し実行すると,異 常終了してしまうことがある。これは、.NET Framework の初期値設定がネットワーク環境で動 作することになっていないため,サーバーとの信頼 関係が無いからである。プログラムをサーバー上に 置いて,実行すると動作が保障されず,異常終了し てしまうのである。したがって,サーバー上にプロ ジェクトファイルを作成する場合は, .NET Framework のランタイムセキュリティポリシーを 変更し、サーバーを信頼させる必要があり、実習を 行うにあたっては,クライアントパソコンに対して, 次の作業をしておく必要がある。

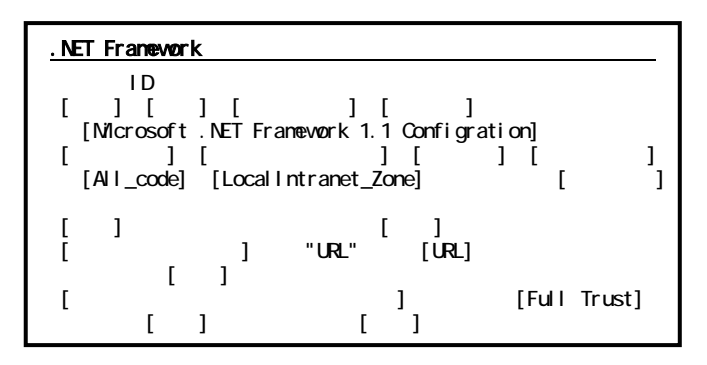

イ クライアントのユーザアカウントの設定 本校では,生徒用のアカウントには,管理者権限 を与えていない。管理者権限のないアカウントでク ライアントパソコンにログオンし,プログラムを作 成し,コンパイルしようとすると,アクセスが拒否 されコンパイルできない。これは、Visual Studio .NET でソフトウェアの開発を行うためには,管理 者権限のあるアカウントか, debugger user のグル ープに属するアカウントでログオンする必要がある

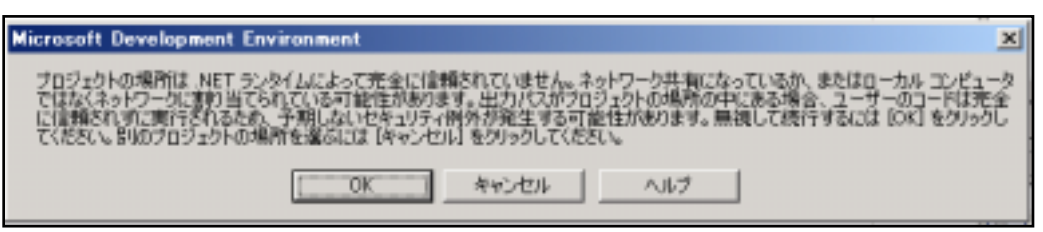

からである。本校では, 生徒のアカウントに管 理者権限を与えていな いため,生徒のアカウ ントのグループを debugger user のグル ープ追加しておくことが必要であり,クライアント パソコンに対して,この作業をしておく必要がある。 2 テキストの構成と内容

⑴ ソフトウェア開発の演習ための基本的な内容

テキストの構成と内容を考えるにあたり,ソフト ウェア開発の演習のために必要な VB の基本的な内 容について,次のように考えた。

ソフトウェア開発の演習は,それまで経営情報に 関する科目で習得した知識・技能を総合的に活用し, 体験的に学習するものである。したがって,新たな プログラム言語の知識・技能を習得することが主た る目的ではない。そこで,生徒がこれまでソフトウ ェア開発の演習で作成してきた作品(表2)が作成で きるように,ファイルの処理を中心として,全商情 報処理検定1,2級プログラミング部門で扱うプロ グラムが作成できるような内容を,ソフトウェア開 発の演習ための基本的な内容とすることとした。ま た,VB.NET では,データベースを利用したプログ ラムや Web ページ用のプログラムなど,様々な形態 のプログラムの作成も可能であるが,学習時間の制 約から,スタンドアロンで動作する対話型のプログ ラム(Windows アプリケーション)のみを取り上げ ることとした。

⑵ COBOL プログラミング既習事項の活用

 私自身,これまで最初に FROTRAN を学習し, 次に COBOL, そして、今回 VB を学習した。VB を学習するにあたって、COBOL と対比させ特徴を

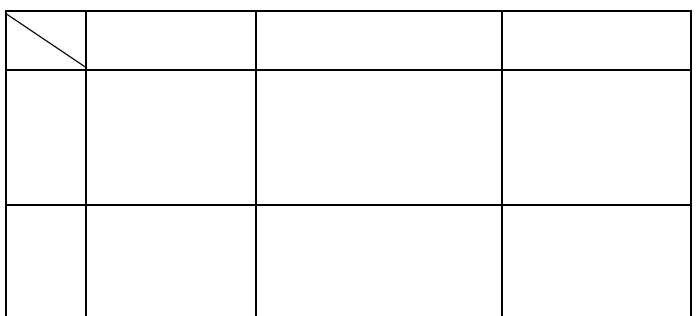

整理するなどし,理解を深めていった。このように, 一つの手続き型のプログラム言語のプログラミング 技術を習得していれば,他のプログラム言語を学ぶ 際には,既習事項が活かされ,比較的容易に理解す ることができる。また,流れ図を作成する技術は基 本的には共通の技術であり,プログラム言語に関係 なく活かすことができる。VB.NETは、オブジェク ト指向を意識した言語ではあるが,既習の構造化プ ログラミングの考え方が活かすことができ,流れ図 は同じように作成可能である。

⑶ テキストの作成にあたっての工夫

ア ソフトウェア開発の演習で用いるための工夫

ソフトウェア開発の年間スケジュールは、図5の ようになっており、この中で VB.NET の学習に多く の時間を割くことは不可能である。したがって,10 時間程度(3単位で1か月以内)で学習を終えられる ようにする必要がある。そのため、必要最小限度の 基本的な内容に絞り,量的に多くならないように注 意しなければならないが,基本的な内容に基づいて, ファイル処理,印刷処理,エラー処理については, 必須と考え、また、Excel の利用についても取り上 げることとした。Excel を利用することで,テーブ ル(配列),索引ファイルやデータベースと同様の処 理が実現でき,また,帳票の印刷も容易に行えるた めである。これにより,これまで生徒の希望として 多くあった,索引ファイルやデータベースの使用に 対応することができる。

イ COBOL プログラミングの学習をした本校生徒 が用いるための工夫

作成したプログラムが実行されるまでの流れや, プログラミングの手順(図1),命令文など,COBOL と VB を対比させ既習事項が活きる記述をし、例示 するプログラムも COBOL で実習した課題(売上一 覧表作成,図書マスタファイルの更新)とほぼ同様の ものを使用する。このことにより,課題内容の理解

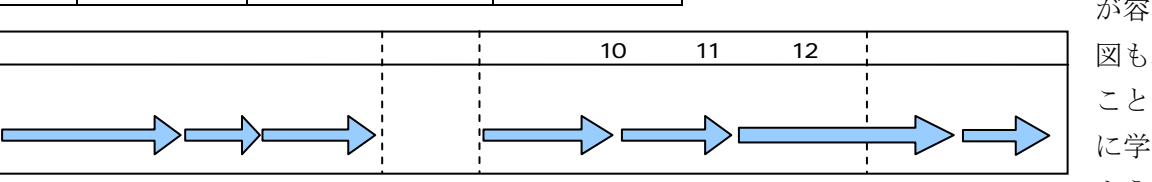

が容易にでき,流れ 図も容易に読み取る ことができ、効率的 に学習を進められる ようになると考えた。

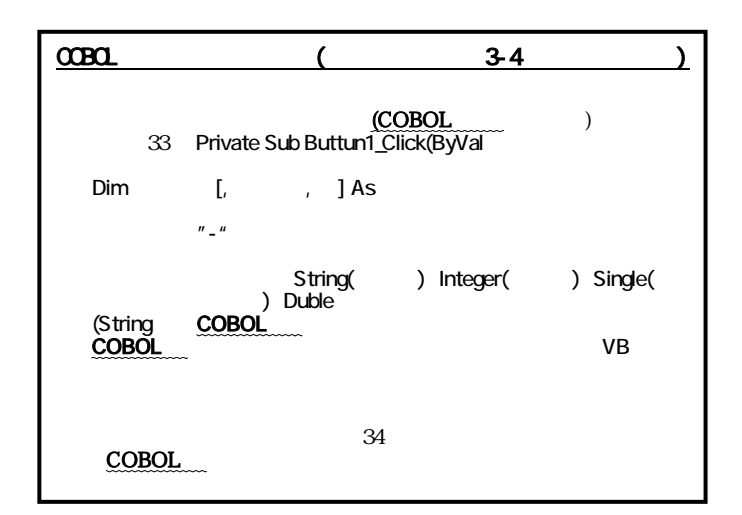

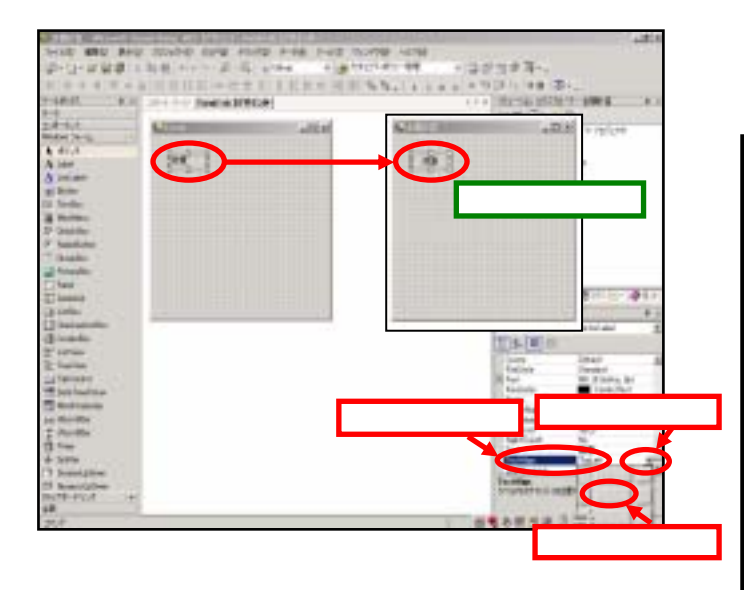

ウ 自学自習できるための工夫

本校での実習環境(ネットワークドライブなど)に 合わせた記述を行い(図6),視覚表現を多用する(図 7)。以上の点を考慮し,表3に示すような構成と内 容でテキストを作成した。

- ⑷ テキストの試用,改善
- ア テキストの試用

平成 16 年 12 月中旬の6日間,全商情報処理検定 1級プログラミング部門の学習を終えた情報処理科 3年生と情報システム科2年生から参加希望者を募 り、作成したテキストを試用するため VB の学習会 を放課後に行った。学習会では,テキストの改善の ため、次のような学習記録用紙に毎回記入させ、最 終日には全体を通してのアンケートを実施した。

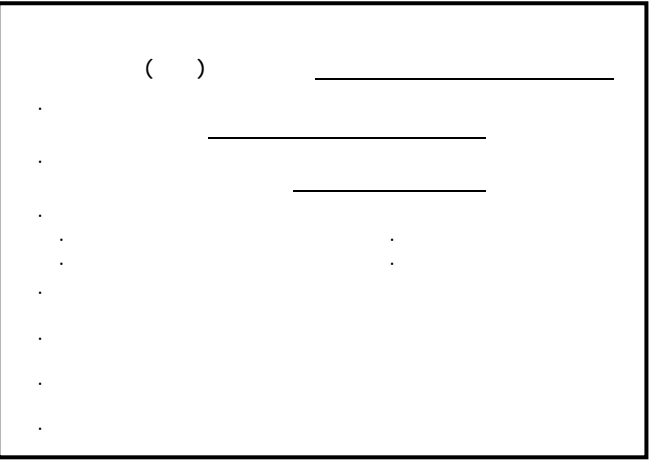

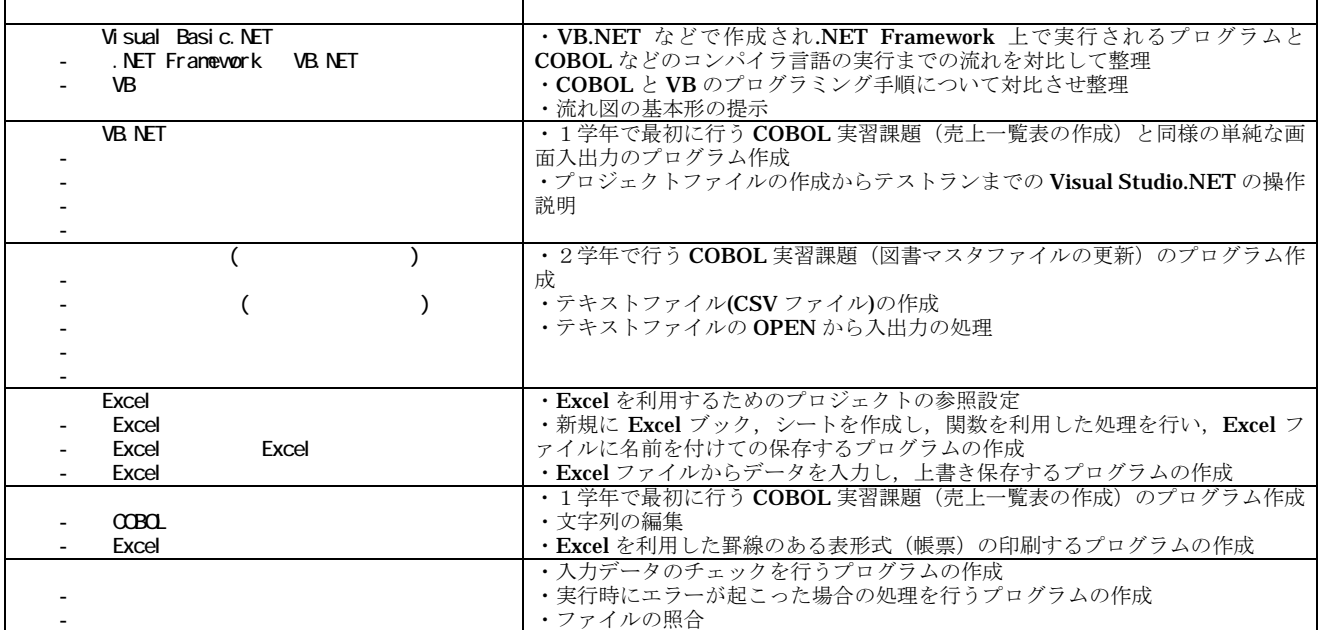

イ アンケート結果,学習記録用紙の分析

テキストを作成するに当たって工夫した点につい て確認して見た。

アンケートの結果は次のとおりであった。

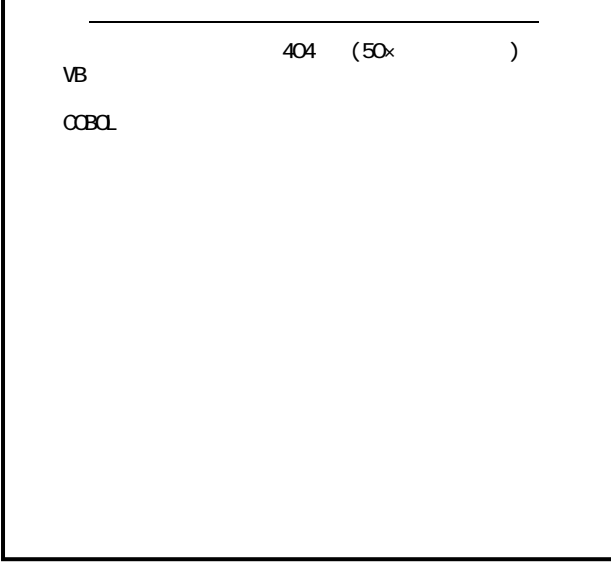

学習時間は, 平均で約 400 分(50 分×8回相当) となっており,想定した時間内であった。アンケー トの結果や学習記録用紙の次のような記述から, COBOL プログラミングの既習事項が活用されてい ることが確認できた。

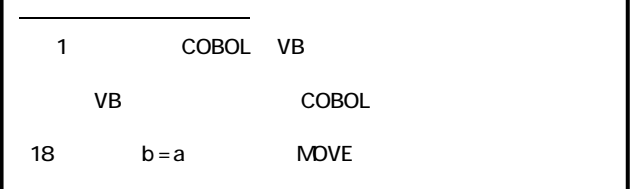

また,生徒が各自でテキストを読み進めながら, 実習に取り組む様子や,生徒の質問は操作に関する ものが多く,内容に関するものはほとんど無かった ことから,自学自習できることが確認できた。

ウ 生徒の視点からの改善

生徒の学習記録用紙に,Form の Text プロパティ の変更, Label の Text Aline プロパティの変更など, 説明が分かりにくいと指摘があった。そこで,本文 を見直すことはもちろん,画面のコピーを追加した り,コピーの中に説明を加えたりした。

また,テキスト試用後のアンケートから,フォン トサイズを少し大きくし,行間を少し狭くした。ま た,英数字を見分けるのが難しいという声があった ので、原則として英数字は、明朝体からゴシック体 に変更した。

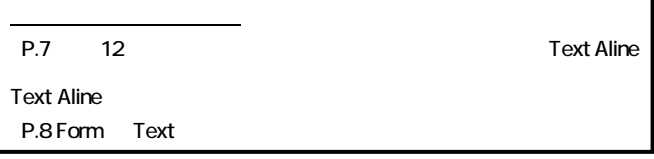

エ 内容の追加

テキスト作成後,追加すべきではないかと考えた 内容を五つ(複数フォームの使用,入出力ファイルの 指定,日付処理,時間処理,リストの使用)アンケー トで生徒に尋ねたところ,五つとも追加すべきと答 えた。そこで,再度これらの内容を加えるべきか検 討をした。

入出力ファイルの指定は,普段からソフトウェア を利用する際には,ファイルを開いたり,保存した りするときに必ず行っている。そこで,「第3章 フ ァイル処理」の中に追加することとした。複数フォ ームの使用も,ソフトウェアを利用すると通常複数 のウィンドウが開くようになっているので,「第4章 Excel の利用」の中で例示している図書マスタファ イルの更新を行うプログラムに追加することとした。 日付処理,時間処理は,ビジネス用のソフトウェア では,日付や時間のデータは重要であり,様々なデ ータに付加され処理されているので,「第5章 印刷 処理」の中で例示している売上一覧表を作成するプ ログラムに日付処理を追加することした。時間処理 については,日付処理とほぼ同様に処理できるので, 追加を見送った。リスト処理については,都道府県 の入力や日付の入力など実際によく使われている。 しかし,これを使わなくてもプログラムの作成は可 能であり,また,今回テキストの中で例示したプロ グラムでは,必要性が低いと思われるので追加を見 送ることとした。

以上のように,内容を追加し,最終的なテキスト の構成と内容を,表4のように改善した。

1 成果

本研究の成果として,次のことがあげられる。

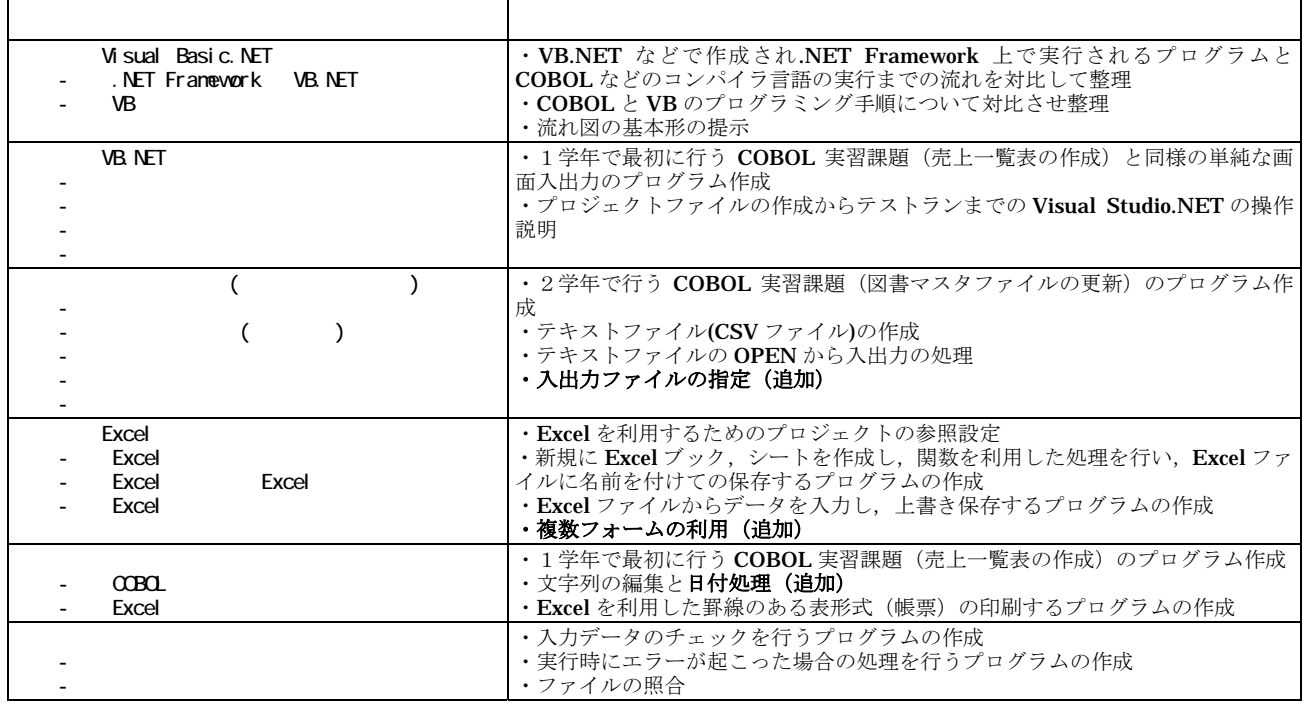

○ ソフトウェア開発の演習で活用できるテキスト を作成することができた。作成にあたって考慮し た事項をほぼ反映した内容とすることができた。 ・テキストの学習時間は,内容の追加を行ったが, 10 時間程度となるのではないかと考える。

 ・作成したテキストが既習の COBOL プログラミ ングの知識・技能を活かせることを確認できた。 ・作成したテキストで自学自習できることを確認 することができた。

- VB.NET をネットワーク環境で利用する場合, クライアントの設定が必要であることが分かり, その方法について明確にすることができた。
- 2 課題

課題として、次のことがあげられる。

- 少数の生徒による試用であったため、実際に活 用する際には,今回確認できなかった課題が発生 する可能性があり,継続して改善を図る必要があ る。
- テキストの内容として追加すべきと思われるリ ストの利用を取り上げられなかった。例示プログ ラムの再検討を行い追加したい。今回は外部分類 については触れなかったが,大量のデータを扱う 場合は必要であり,今後検討をする必要がある。
- このテキストでは、取り上げなかったデータベ ースや Web ページの利用などの多くの内容の取 り扱いについて検討が必要である。生徒の開発し たいソフトウェアの変化や意欲を喚起する内容に 対応するためのテキストの改善が必要である。デ ータベースや Web ページの利用などの発展的な 内容については,別冊を用意して指導するか,市 販のテキストを利用するかなど,ソフトウェア開 発の演習に有効なテキストの選択の検討が必要で ある。
- ① IT フロンティア『Visual Basic .NET 逆引き大 全 500 の極意』 秀和システム 2003
- ② ㈱オフィスエム『図解標準最新 Visual Bsiac .NET ハンドブック』 秀和システム 2002
- ③ 林 晴比古『新 Visual Basic .NET 入門ビギナー 編』 ソフトバンクパブリッシング 2003
- ④ 矢嶋 聡『VB .NET プログラミングリファレン ス』 リックテレコム 2001
- ⑤ 吉野弘一『商業科教育法―21世紀のビジネス 教育―』 実教出版 2002